#### 安装配置:几个步骤搞定度量基线的设置Oracle认证考试 PDF

# https://www.100test.com/kao\_ti2020/557/2021\_2022\_\_E5\_AE\_89\_ E8\_A3\_85\_E9\_85\_8D\_E7\_c102\_557057.htm expediate the oracle of  $\alpha$

cpu extension control control of the state  $\mathcal{C}$ 

the set of the set of the set of the set of the set of the set of the  $90\%$ 

, the oracle of the oracle  $\alpha$ 供了多种方式帮助管理员监视Oracle应用环境。在每个监视主

Oracle  $\alpha$ 

理员造成不必要的麻烦。所以度量基线的设置对于Oracle数据

Oracle

Oracle

 $12$   $2$ 

## Oracle

 $12$  10 11

 $\epsilon$ 

 $\overline{\phantom{a}}$ 

 $\epsilon$  and  $\epsilon$  and  $\epsilon$ 

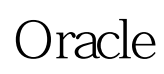

 $10G$  $10G$  $10G$ 

 $\gamma$ 

 $20%$ 

 $\infty$ 

### $CPU$

#### $CPU$

 $\alpha$ 

and the orcle of  $\alpha$ 

oracle/

100Test

www.100test.com